# **ABSTRACT BASE CLASSES**

**A smart use of metaclasses in Python**

**LEonardo GIordani @LGiordani** http://thedigitalcatonline.com

#### **ABOUT Me**

Born in 1977 with Star Wars, bash, Apple ][, BSD, finger, Zork, Galaxy Express 999, Little Pollon, Dire Straits, The Police, Rumours, The Silmarillion, Squad Leader.

Interested in operating systems and computer languages, photography, fantasy and science fiction, video- and boardgames, guitar playing, climbing, horseback riding, Aikido, fencing, rollerskating, drawing, painting, bookbinding.

I programmed in Z80 and x86 Assembly, GW-Basic, Logo, Borland Turbo Pascal, Prolog, C, C++, PHP, Lisp, Ada, Objective-C, bash, Python, Erlang, Clojure, Scala, JavaScript.

I love mathematics and cryptography.

tl; dr

## me = nerd + coder

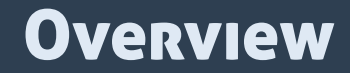

#### Level 1

#### Polymorphism - Behaviours and delegation - Collections

#### Level 2

Registering - Abstract Base Classes - Categories

#### Level 3

Build your ABCs - Metaclasses - ABCs as interfaces

**Abstract Base Classes – LEonardo GIordani - @LGiordani**

# **LEVEL 1**

# OOP: BEHAVIOUR OVER STRUCTURE

### **Python EAFP** Test the behaviour, not the structure

```
try:
    someobj[1]
except TypeError:
    # object is not subscriptable
```
<mark>Abstract base classes — Leonardo Giordani - @LGiordani</mark>

### **Example of behaviour**

class ListView(View): def status(self):

 $\bullet\bullet\bullet$ 

class ItemView(View): def status(self):

### How to check how an object behaves?

try: someobj.status except AttributeError:  $\bullet\quad\bullet\quad\bullet\quad$ 

### How to check if something behaves like a list?

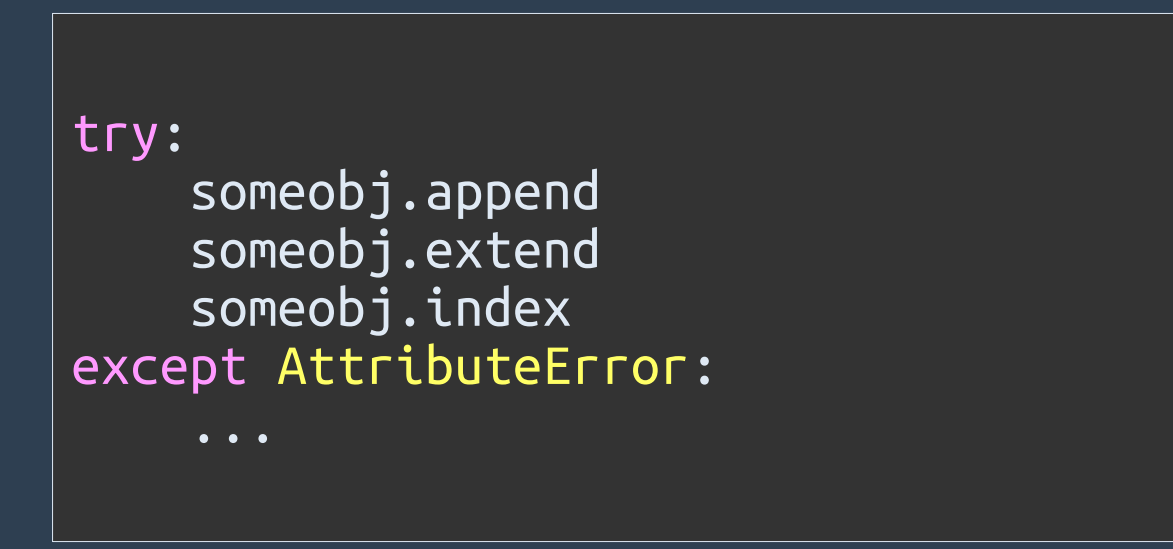

#### This is checking the structure: wrong

**Abstract Base Classes – LEonardo GIordani - @LGiordani**

#### Temptation

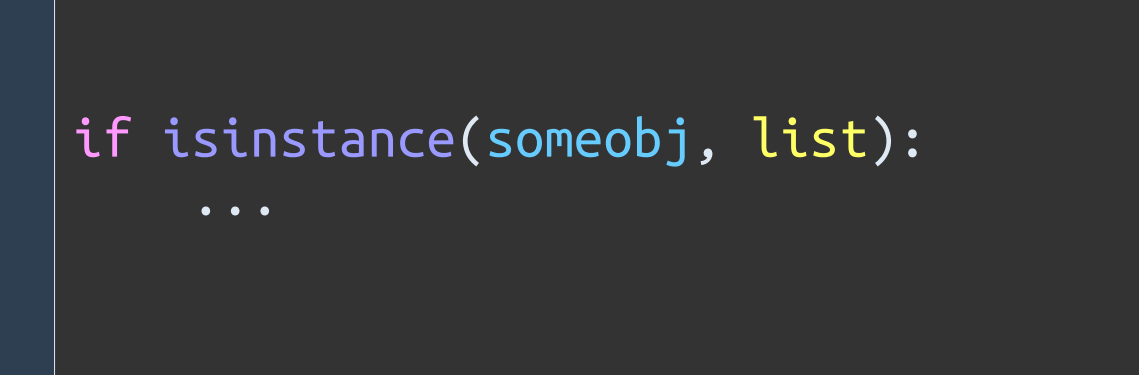

#### This is checking the type: wrong

#### **Temptation - Part 2**

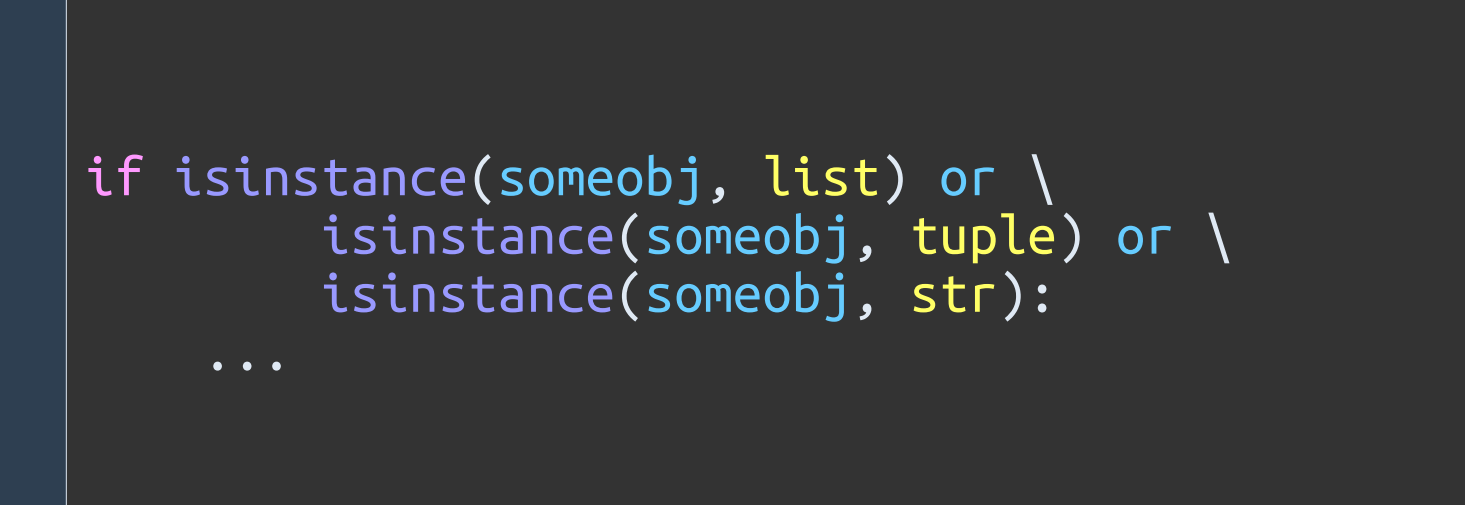

#### And quickly becomes unmaintainable

### **Perfect solution**

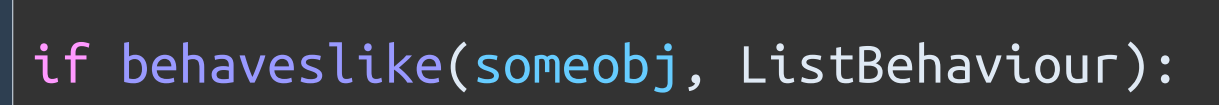

# **PYTHON IS BASED ON DELEGATION**

#### Original version of isinstance()\*

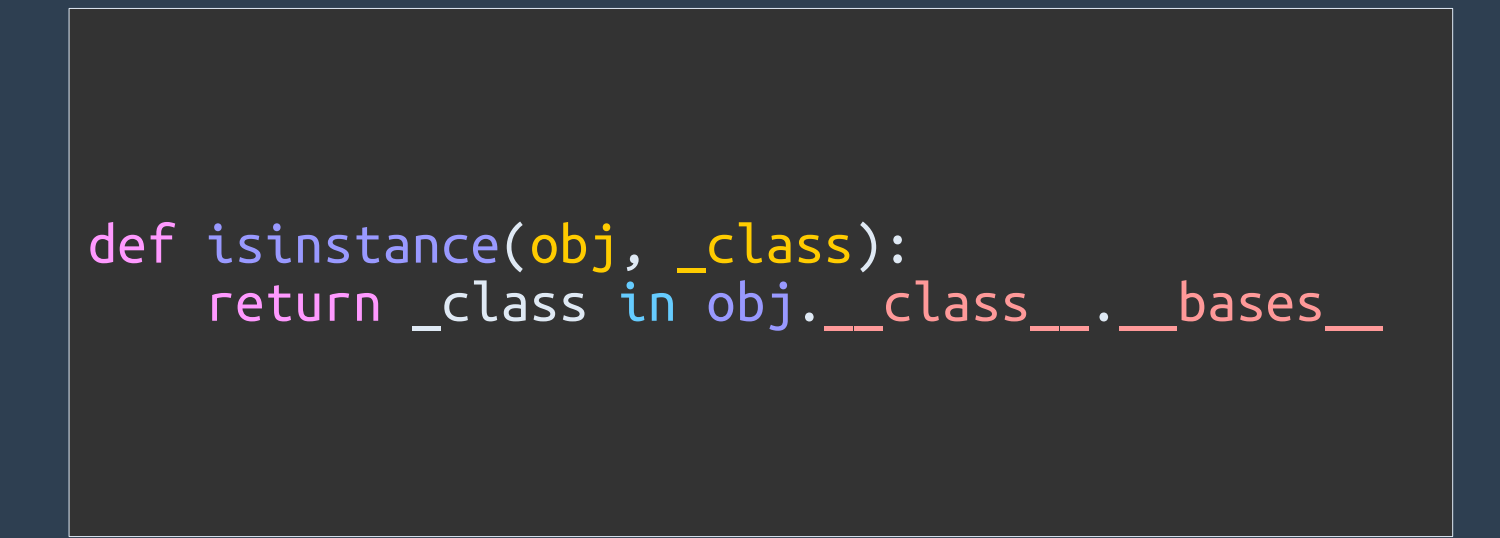

\*simplified version

ABSTRACT <mark>B</mark>ase Classes — Leonardo Giordani - @lgiordani

#### New version of isinstance()\*

def isinstance(obj, \_class): return \_class. \_\_ instancecheck \_\_ (obj)

\*simplified version

### This is now possible

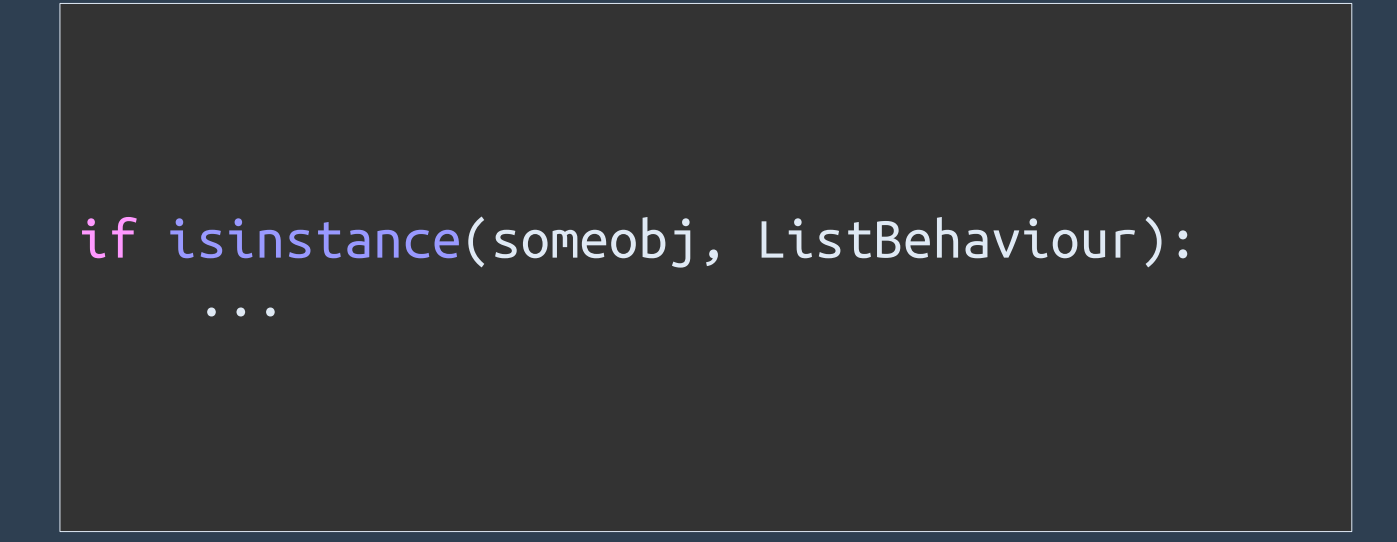

#### We just need to implement "behaviour" classes

<mark>Abstract base classes — Leonardo Giordani - @LGiordani</mark>

### **Collections** classes that represent interesting behaviours

```
>>> import collections
>>>>> isinstance("a string", collections.Sequence)
True
>>>>> isinstance("a string", collections.Mapping)
False
>>
```
https://docs.python.org/3/library/collections.abc.html

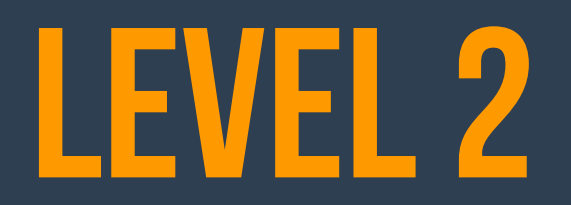

# **BEING A SUBCLASS IN PYTHON**

#### Either a class is a REAL subclass

class ChildClass(ParentClass): pass

**ChildClass knows ParentClass** ParentClass doesn't know ChildClass

<mark>Abstract base classes — Leonardo Giordani - @LGiordani</mark>

#### Or a VIRTUAL subclass

ParentClass.register(ChildClass)

ParentClass knows ChildClass ChildClass doesn't know ParentClass

#### Classes that can register other classes are called Abstract Base Classes or ABCs.

```
Sequence.register(tuple)
Sequence.register(str)
Sequence.register(range)
MutableSequence.register(list)
```
https://github.com/python/cpython/blob/master/Lib/\_collections\_abc.py

# REGISTERING IS A PROMISE: NO CHECK!

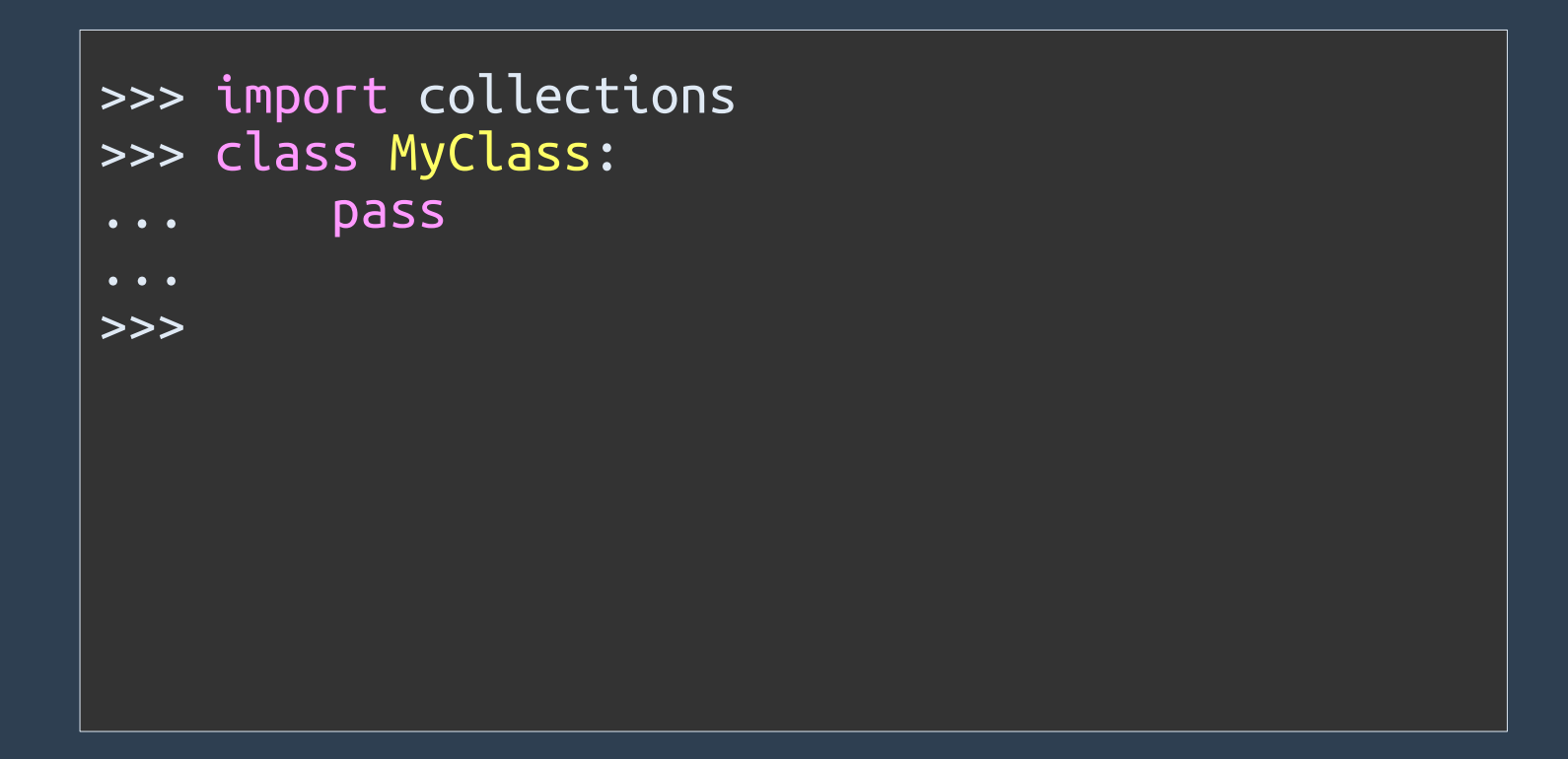

```
>>> import collections
>>> class MyClass:
         pass
\bullet\bullet\bullet>>> issubclass(MyClass, collections.Sequence)
False
>>
```

```
>>> import collections
>>> class MyClass:
         pass
\bullet \bullet \bullet>>> issubclass(MyClass, collections.Sequence)
False
>>> collections.Sequence.register(MyClass)
<class '_main__.MyClass'>
>>
```

```
>>> import collections
>>> class MyClass:
        pass
\bullet \bullet \bullet>>> issubclass(MyClass, collections.Sequence)
False
>>> collections.Sequence.register(MyClass)
<class '_main__.MyClass'>
>>> issubclass(MyClass, collections.Sequence)
True
>>
```
# **ABSTRACT BASE CLASSES ARE CATEGORIES**

LEVEL 3

### Build your own Abstract Base Class (straight from the docs)

from abc import ABCMeta

```
class MyABC(metaclass=ABCMeta):
     pass
```
MyABC.register(tuple)

```
assert issubclass(tuple, MyABC)
assert isinstance((), MyABC)
```
**Abstract Base Classes – LEonardo GIordani - @LGiordani**

## **WHY METACLASSES?**

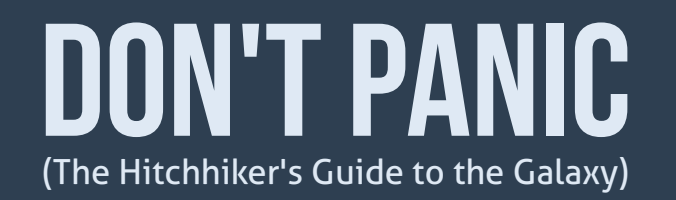

### When you build an instance you use a class. The class can put things into the instance.

```
# Class definition
class Book():
   def __init_(self):
       \overline{self}. answer = 42
# Link instance and class
b = Book()# Use the instance
assert b. answer == 42
```
#### When you build a class you use a metaclass. The metaclass can put things into the class.

```
# Metaclass definition
class AnswerType(type):
   def __init__(self, name, bases, namespace):
       self. answer = 42# Link class and metaclass
class Book(metaclass=AnswerType): pass
# Use the class
\overline{assert} Book.answer == 42
```
#### Let's compare the two side by side

```
# Class definition
class Book():
    def __init__(self):
         self.answer = 42
# Link instance and class
b = Book()# Use the instance
assert b. answer == 42
```

```
# Metaclass definition
class AnswerType(type):
     def \_{init} (self, ...):
           \overline{\phantom{0}}self.answer = 42
```

```
# Link class and metaclass
class Book(metaclass=AnswerType): pass
```

```
# Use the class
assert Book.answer == 42
```
**Abstract Base Classes – LEonardo GIordani - @LGiordani**

# IT. IS. SIMPLE.

#### Here the metaclass puts the register() method in the new class

from abc import ABCMeta

```
class MyABC(metaclass=ABCMeta):
    pass
```
MyABC.register(tuple)

```
assert issubclass(tuple, MyABC)
assert isinstance((), MyABC)
```
#### Metaclasses are inherited

```
from abc import ABCMeta
```

```
class MyABC(metaclass=ABCMeta):
     pass
```
class OtherABC(MyABC): pass

```
OtherABC.register(tuple)
```

```
assert issubclass(tuple, OtherABC)
assert issubclass(tuple, MyABC)
```
#### You can use ABCs to build interfaces

```
from abc import ABCMeta, abstractmethod
class StatusInterface(metaclass=ABCMeta):
    Gabstractmethod
    def status(self):
        pass
si = StatusInterface()
```
TypeError: Can't instantiate abstract class StatusInterface with abstract methods status

#### You can use ABCs to build interfaces

```
from abc import ABCMeta, abstractmethod
class StatusInterface(metaclass=ABCMeta):
     @abstractmethod
     def status(self):
         pass
class MyStatusView(StatusInterface):
     pass
msv = MyStatusView()
```
TypeError: Can't instantiate abstract class MyStatusView with abstract methods status

# **QUESTIONS & ANSWERS**

AMQP - architectures - C - Clojure - compilers concurrent programming - C++ decorators - Django - Erlang functional programming - generators - Git - metaclasses metaprogramming - Notebook - OOP - operating systems Python - Python2 - Python3 - RabbitMQ - Scala - TDD testing - versioning

#### HTTP://THeDIGITaLCaTONLINe.com @thedigicat

<mark>A</mark>bstract <mark>Base Classes — Leonardo Giordani - @Lgiordani</mark>

# **THANKS**